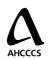

# AHCCCS HIEHR Utility

<Report ID>

# Viewer Utilization by Time of Day by Affiliation/Organization For the Period <Start Date> to <End Date>

# Report Title: Viewer Utilization by Time of Day by Affiliation/Organization

Portrait or Landscape: Landscape

Description: Indicates Viewer utilization, based on system log in, for each hour of the day. When more than one 24-period is included in the report, the average # of logins for each hour is determined. The resulting report is graphical in nature.

#### Font:

Arial

### Point Size:

- Header 14 pt. Top Line/ All else 12 pt. All Bold
- X axis Hour of Day, 11 pt.
- Y axis Average # of Log Ins per Hour, 11 pt
- Data Series Labels 8 pt

### User-Entered Parameters:

- Date Range: Report includes Events of type="Login" captured during the reporting period.
- Affiliation/Organization Name to be included in Report (multi-select is supported). Default is All.

## Data Elements to Include:

- User Login
- Affiliation/Organization of User
- Time of Login

## Header Description:

- Title: Viewer Utilization Summary by Time of Day
- Show the start and end date that was selected by user below Report Title
- Show AHCCCS Logo in Header, Left Justified
- Show the Report Identifier in Header, Right Justified

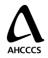

# AHCCCS HIEHR Utility

## <Report ID>

# Viewer Utilization by Time of Day by Affiliation/Organization For the Period <Start Date> to <End Date>

# Footer Description:

- Show Report Generation Date, Left Justified
- Show Page Number (Page x of y), Centered

## **Calculations**

- Graph Type= Bar Graph for up to 3 Groups
- Line Graph = Bar Graph when more than 3 Groups to be included in Report
- Calculate average # of logins for each hour included in reporting period for each selected Affiliation/Organization
  - o Page 3 Example All Users
  - o Page 4 Example Compares 2 Affiliation/s/Organizations

# AHCCCS HIEHR Utility Viewer Utilization by Time of Day For the Period <Start Date> to <End Date>

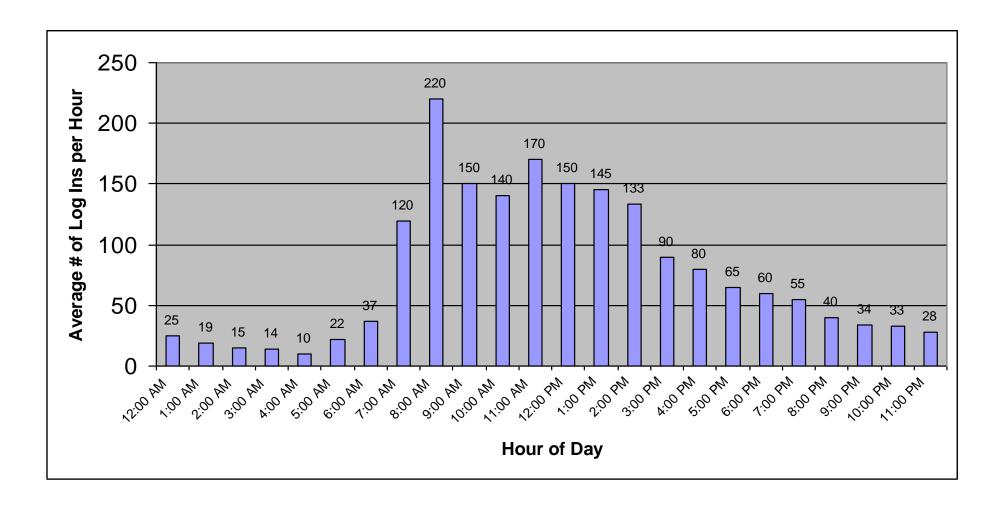

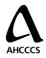

# AHCCCS HIeHR Utility Viewer Utilization by Time of Day by Affiliation/Organization For the Period <Start Date>

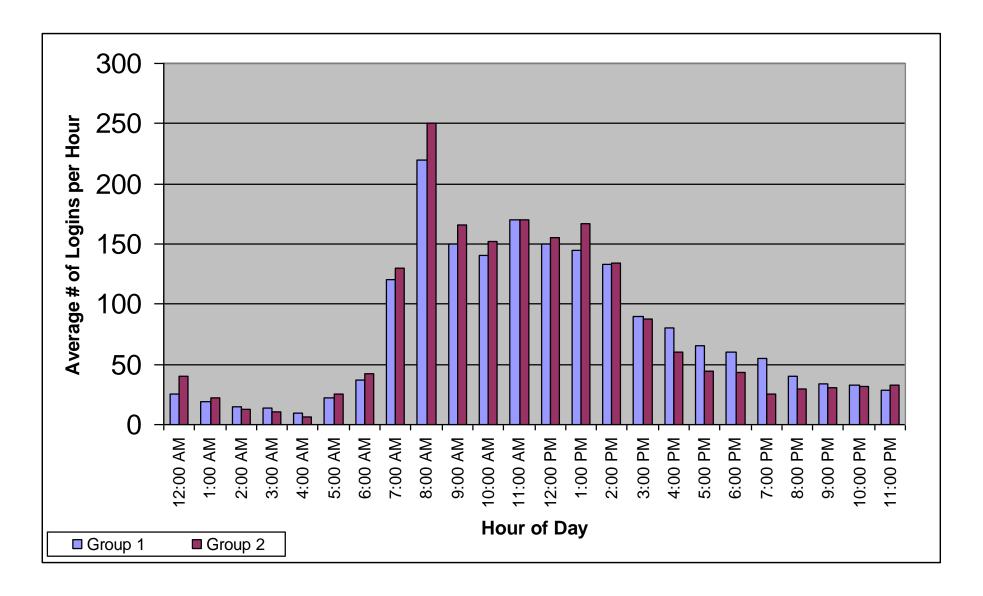